**WRIGHT STATE ONLINE** 

**UNIVERSITY** 

## **Wright State Online Accessibility Checklist**

Wright State University is deeply committed to fostering an inclusive and accessible learning environment. Our dedication to accessibility is evident in our continuous efforts to ensure that all educational materials and online content meet the highest accessibility standards, thus guaranteeing that every student, regardless of ability, can fully participate in and benefit from our educational offerings.

The form is adapted from an original accessibility report developed by the University of North Texas Center for Learning [Experimentation Application & Research \(CLEAR\)](https://digitalstrategy.unt.edu/clear/index.html), WCAG, and QM standards for accessibility. By incorporating and customizing these established guidelines, Wright State University aims to uphold and extend the practices of accessibility excellence, demonstrating our ongoing commitment to creating a barrier-free educational environment.

**i**) Disclaimer: This checklist is provided as a general guide and is only for informational purposes. It does not constitute legal or professional advice. Please consult a qualified expert or legal counsel to ensure compliance with all applicable standards and regulations.

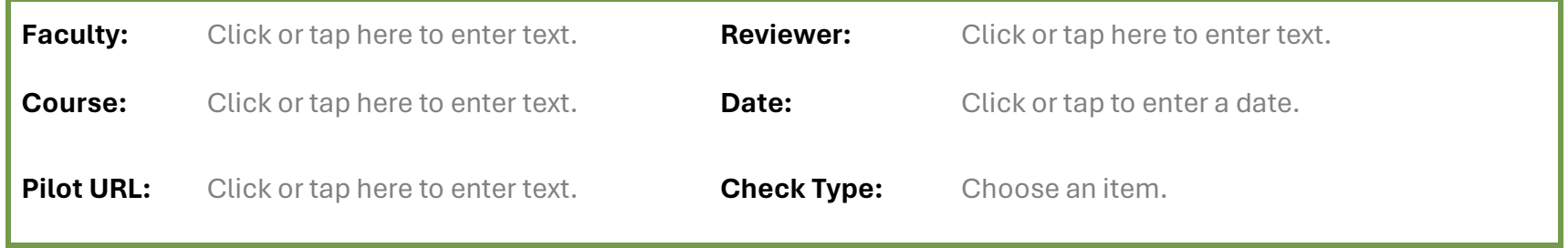

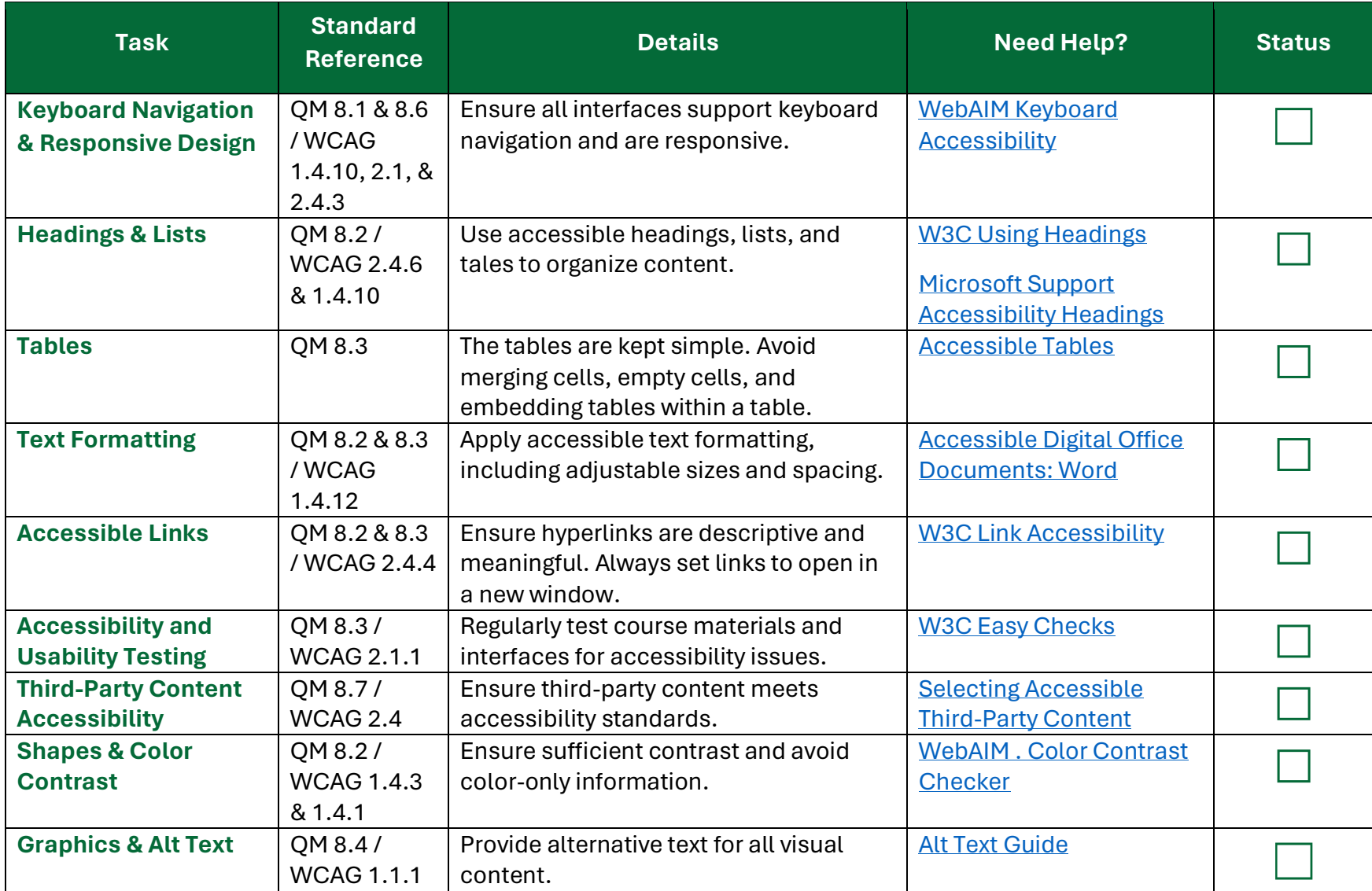

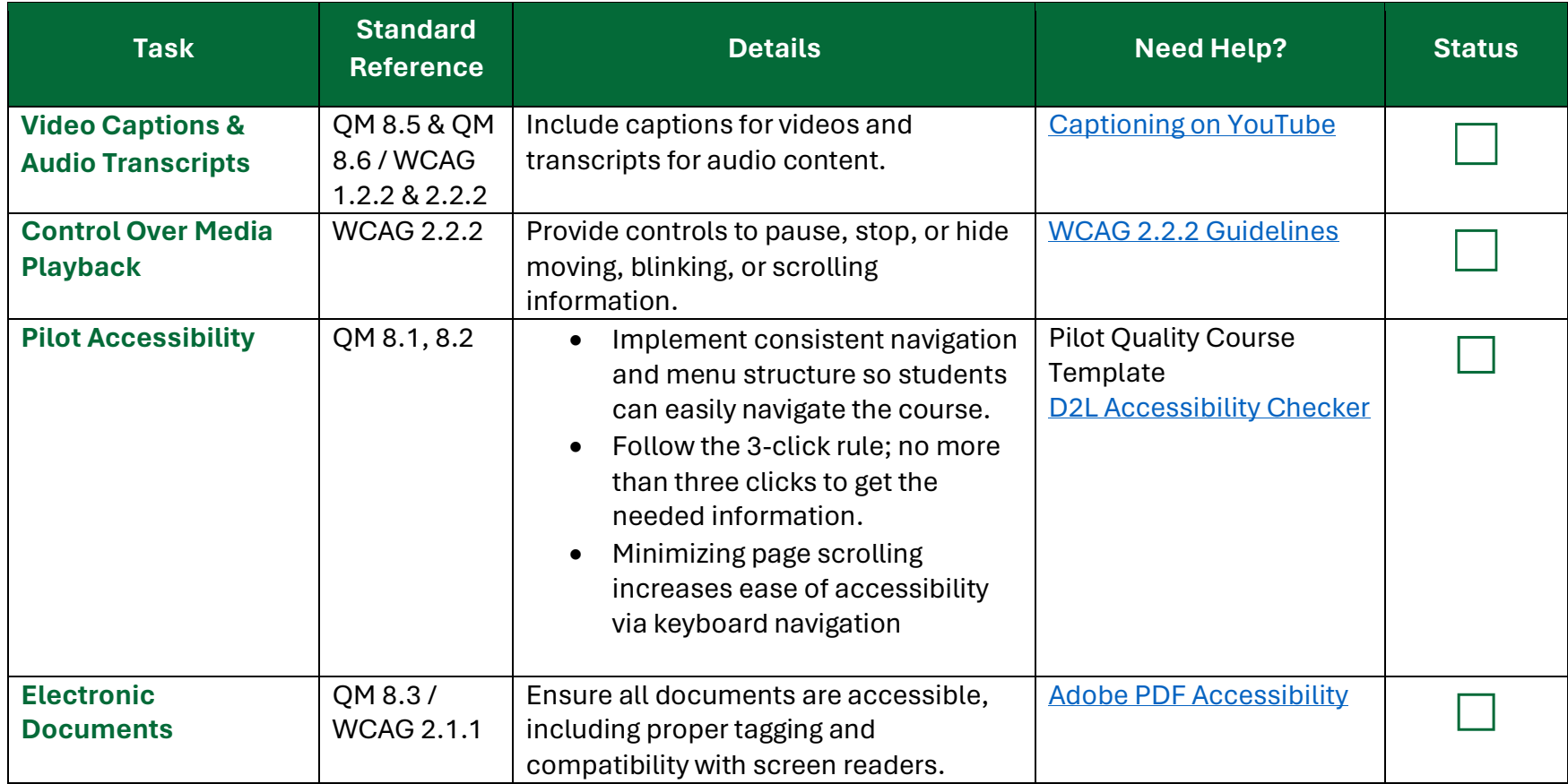

**Accessibility Review Summary:** This section provides a concise overview of the accessibility review outcomes, highlighting critical areas of compliance and concern.

## **Detailed Findings and Recommendations:**

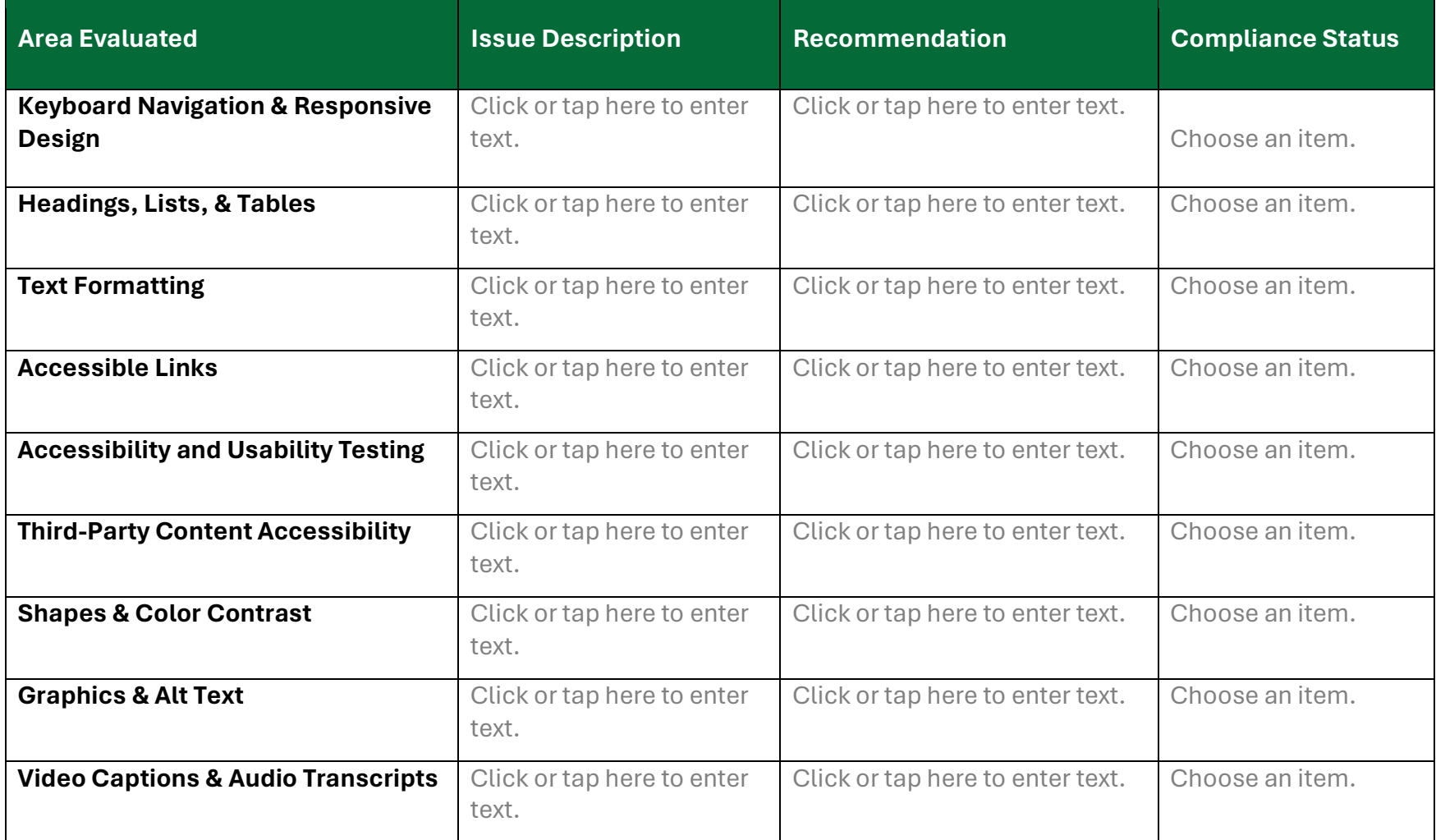

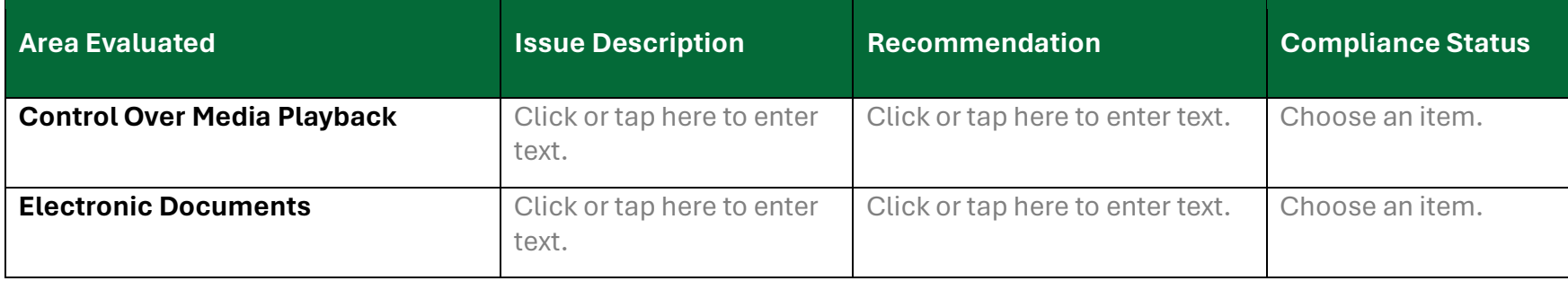

## **Reviewers' Notes:**

Click or tap here to enter text.

**Follow-up Review Date:** Click or tap to enter a date.